### **Design, fabrication and characterization of diffractive optical elements**

Coordinating prof.:

\* Lect. PhD Ing. Liliana Preda

\*\* Senior Scientist PhD Ing. Marian Zamfirescu

Student:

Ing. Călin Bogdan-Ştefăniţă

\* "Politehnica" University of Bucharest, Dept. of Physics

\*\* National Institute for Laser, Plasma and Radiation Physics, Center for Advanced Laser Technologies

Ing. Călin Bogdan-Ştefăniţă

2/39

# Presentation plan

- Purpose of this work
- CGH Design
- Fabrication methods
- Characterization
- Conclusions

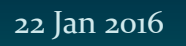

Ing. Călin Bogdan-Ştefăniţă

3/39

## Presentation plan

- Purpose of this work
- CGH Design
- Fabrication methods
- Characterization
- Conclusions

22 Jan 2016

"Politehnica" University of Bucharest – Faculty of Applied Sciences – Master IALA – Research Report,  $3^{rd}$  sem,

Ing. Călin Bogdan-Ştefăniţă

4/39

# Purpose

- Study of computer generated holograms (CGH) and their binarization
- Development of at least one efficient method for digital hologram fabrication
	- Chosen "dummy" CGH: Airy beams
- Experiment with novel modulating functions

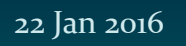

Ing. Călin Bogdan-Ştefăniţă

5/39

## Presentation plan

- Purpose of this work
- CGH Design
- Fabrication methods
- Characterization
- Conclusions

Ing. Călin Bogdan-Ştefăniţă

6/39

# Design

- From analytical solution:
	- $−$  Solution to Helmholtz equation  $→$  run simulation  $→$  calculate CGH
- Gerchberg-Saxton:
	- start from a random phase and minimize the errors
- Fraunhofer CGH:
	- simulate (sort of) the classical hologram fabrication method
- Binarization:
	- Most important part for fabrication
	- Not necessary, yet really helpful

Ing. Călin Bogdan-Ştefăniţă

7/39

### From analytical solution: Airy beams

- Context regarding Airy beams
	- Berry and Balazs [1] accelerating electron *wave*packets
		- pure mathematics in the context of quantum mechanics, but then again: waves are waves -> no reason for light not to do that as well, therefore:
	- 2007, first experiment with optics (Siviloglou *et al* [2])
	- potential and features: ballistic propagation, nondiffraction, self-healing, etc

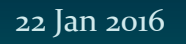

Ing. Călin Bogdan-Ştefăniţă

8/39

### Airy beam longitudinal simulations: From analytical solution: simulations

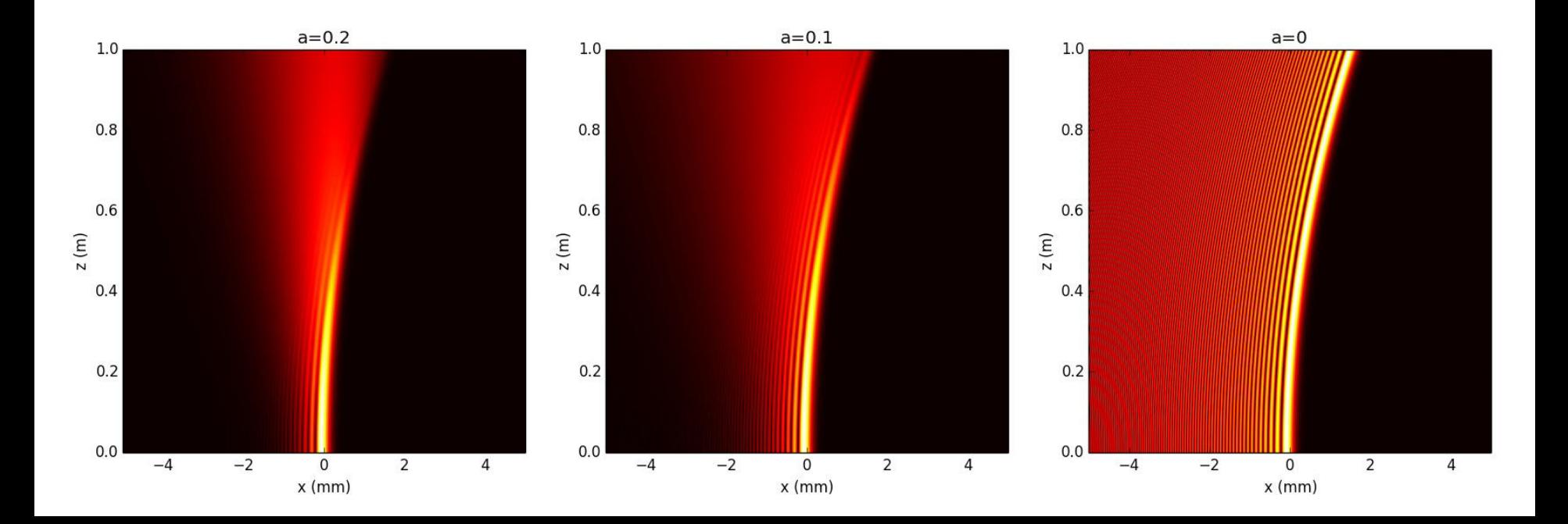

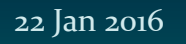

Ing. Călin Bogdan-Ştefăniţă

9/39

### From analytical solution: simulations

 Airy beam transverse simulations for an attenuation constant a=0.05:

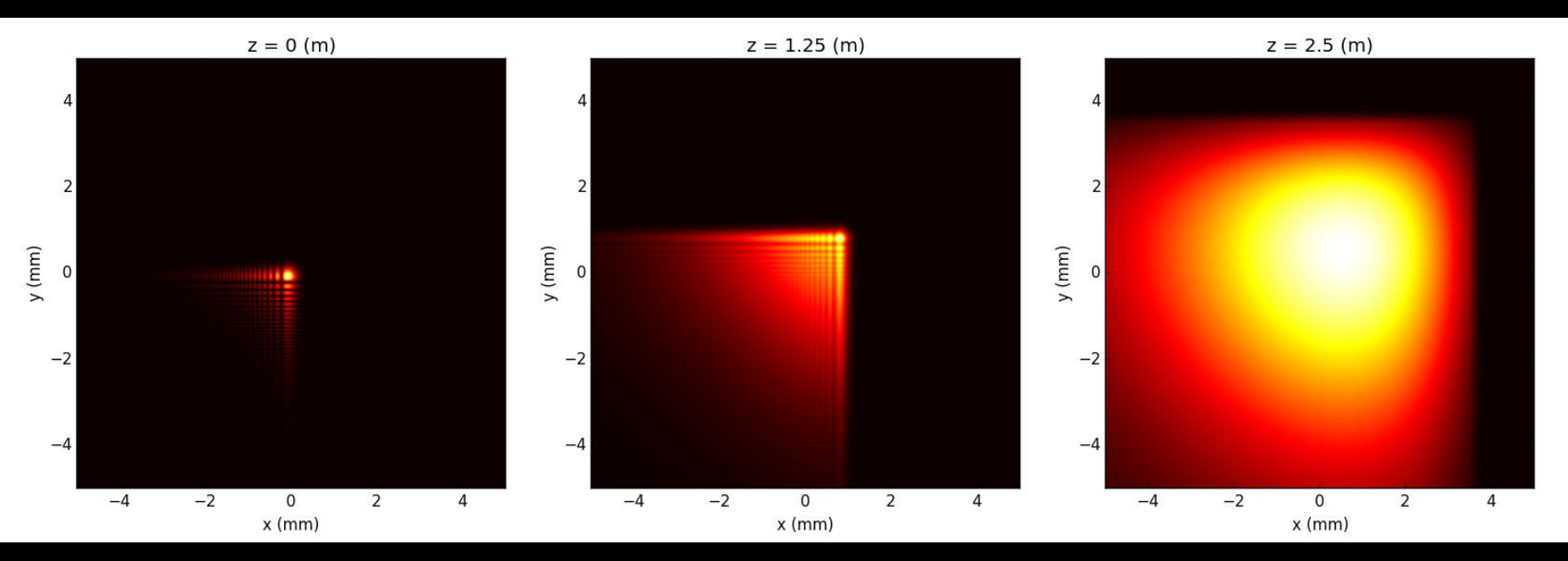

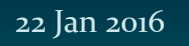

Ing. Călin Bogdan-Ştefăniţă

10/39

### Airy beam CGH (8-bit): From analytical solution: the CGH

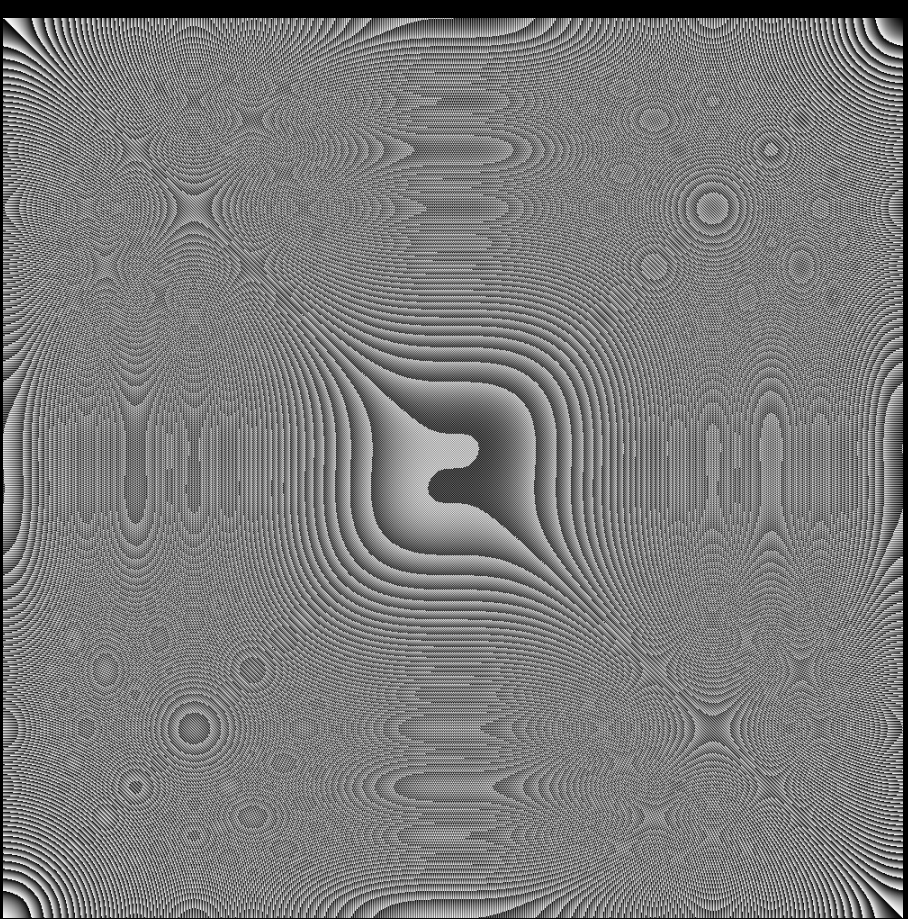

22 Jan 2016

"Politehnica" University of Bucharest - Faculty of Applied Sciences - Master IALA - Research Report,  $3^{rd}$  sem,

Ing. Călin Bogdan-Ştefăniţă

11/39

#### From analytical solution: does it work?

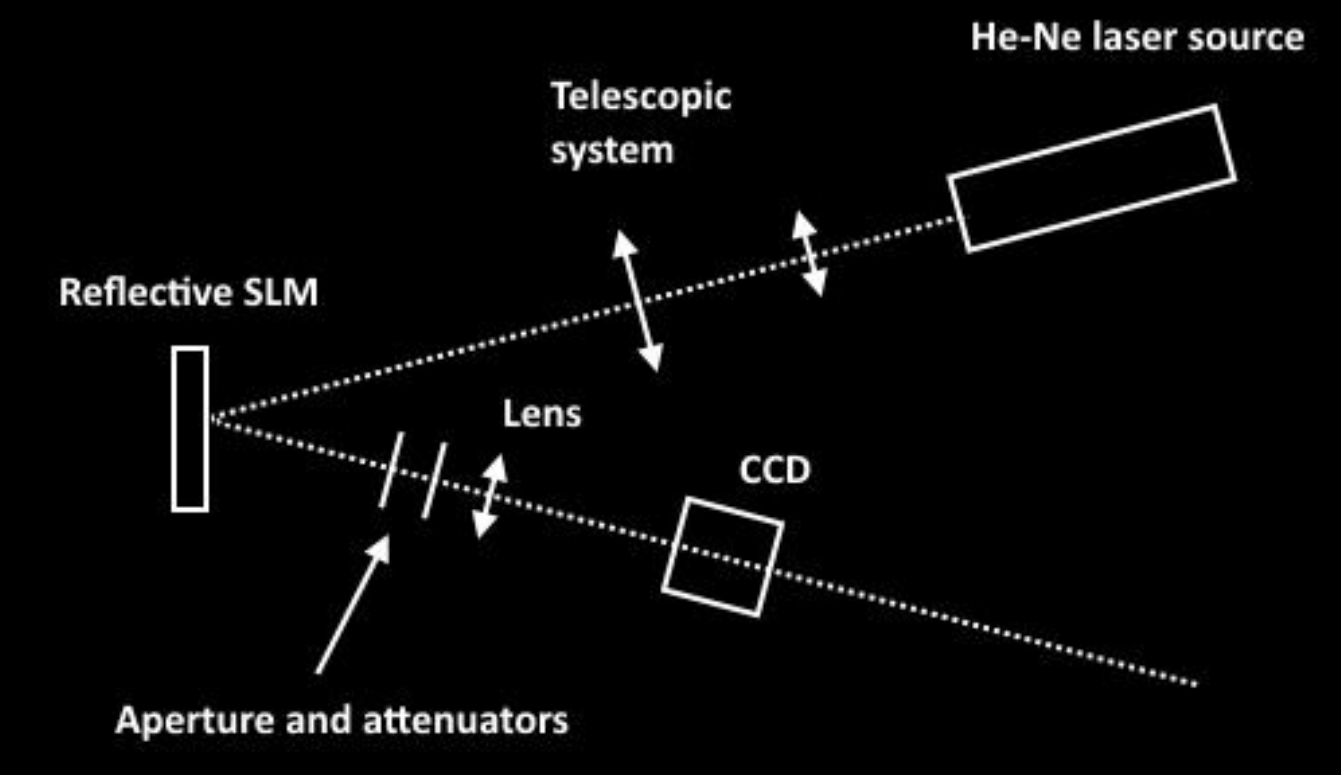

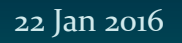

Ing. Călin Bogdan-Ştefăniţă

12/39

#### From analytical solution: results

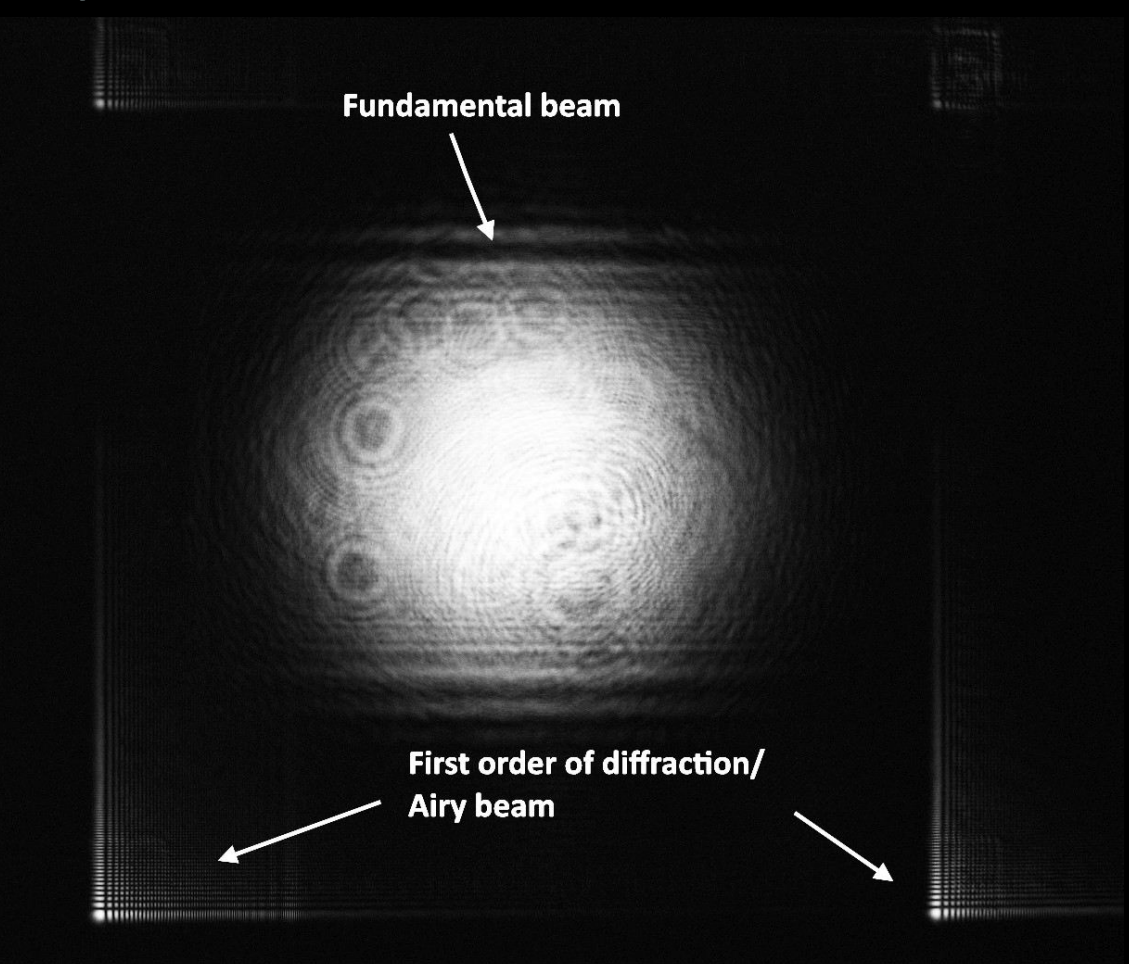

22 Jan 2016

"Politehnica" University of Bucharest – Faculty of Applied Sciences – Master IALA – Research Report,  $3^{rd}$  sem,

Ing. Călin Bogdan-Ştefăniţă

### From analytical solution: comparison with the simulation

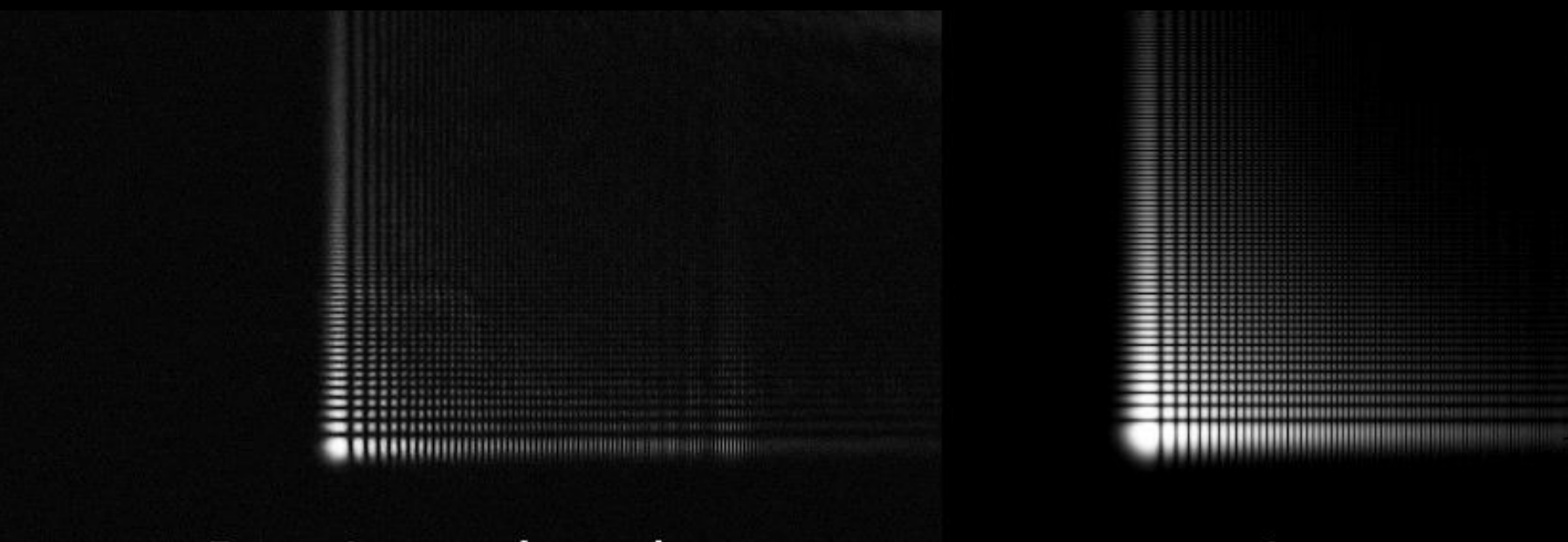

**Experimental result** 

Simulation

13/39

\*! Where does the difference come from? The CCD's exposure.

22 Jan 2016

"Politehnica" University of Bucharest – Faculty of Applied Sciences – Master IALA – Research Report,  $3^{rd}$  sem,

Ing. Călin Bogdan-Ştefăniţă

14/39

#### From analytical solution: trajectory

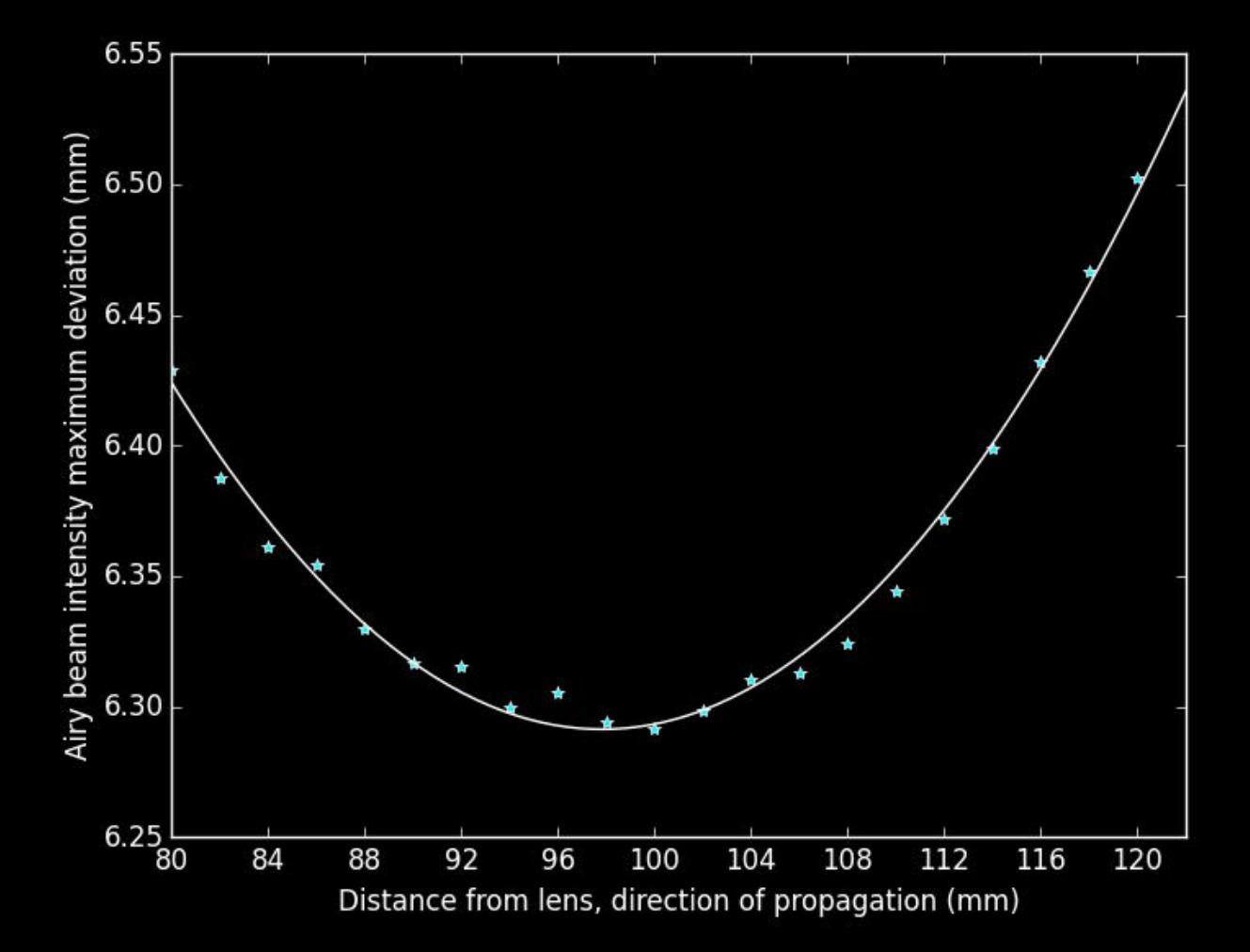

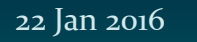

Ing. Călin Bogdan-Ştefăniţă

15/39

#### Gerchberg-Saxton: original algorithm [3]

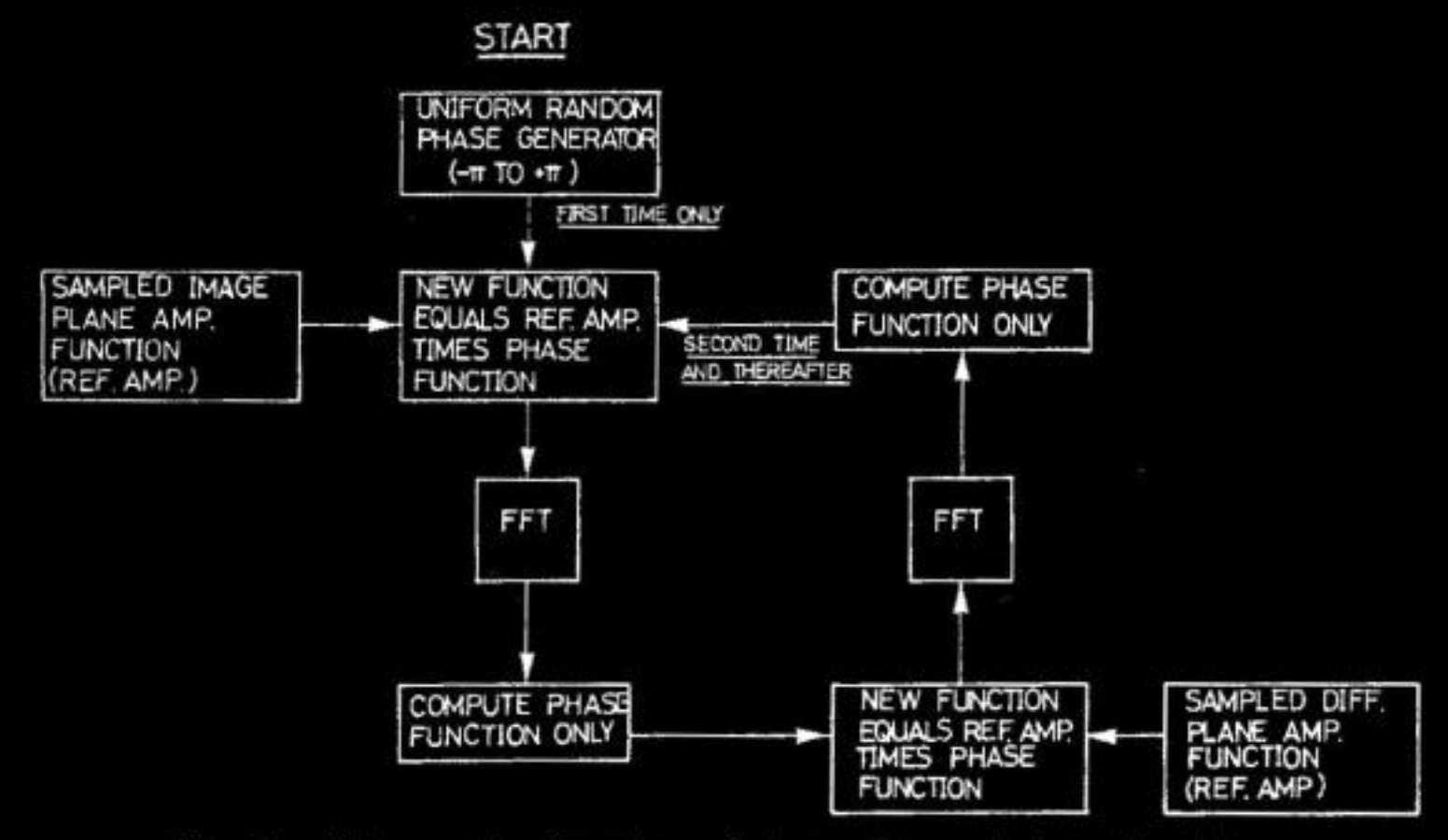

Schematic drawing of phase determining algorithm. Fig. 1.

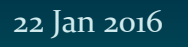

Ing. Călin Bogdan-Ştefăniţă

#### Gerchberg-Saxton: input - CGH

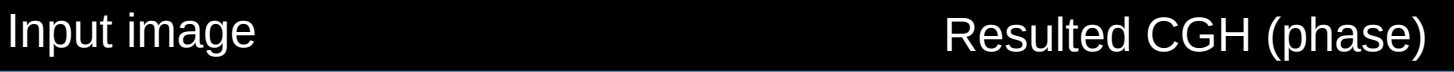

16/39

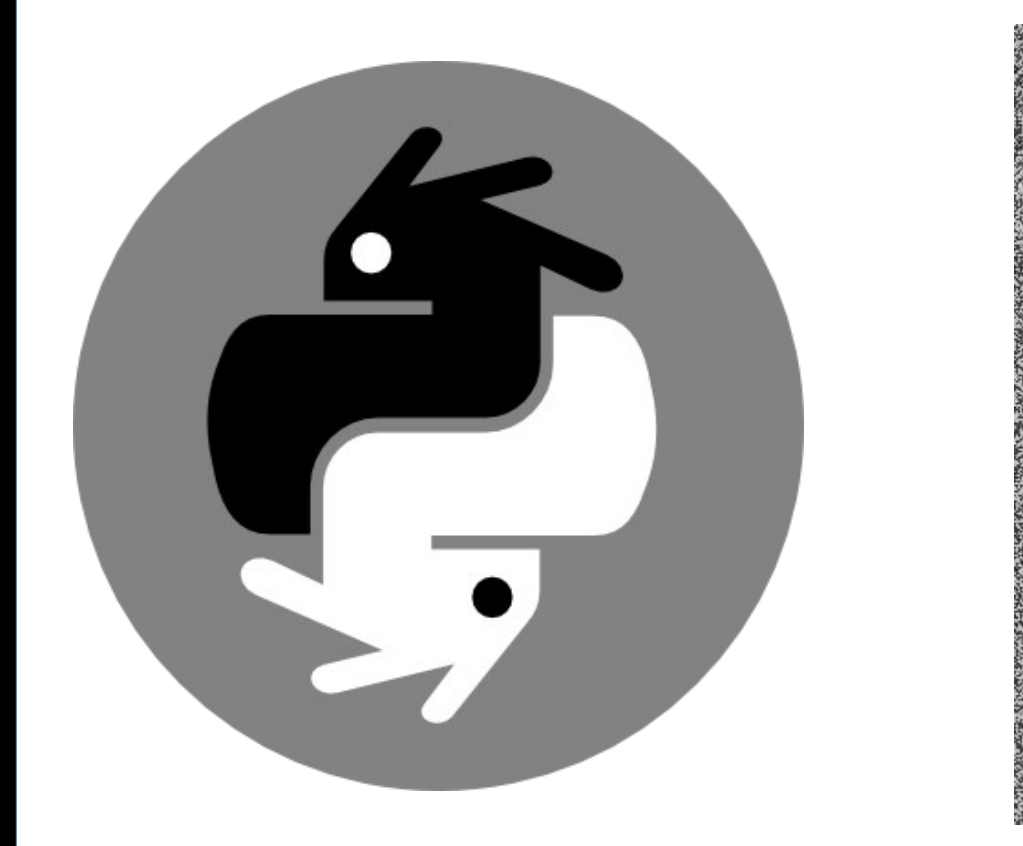

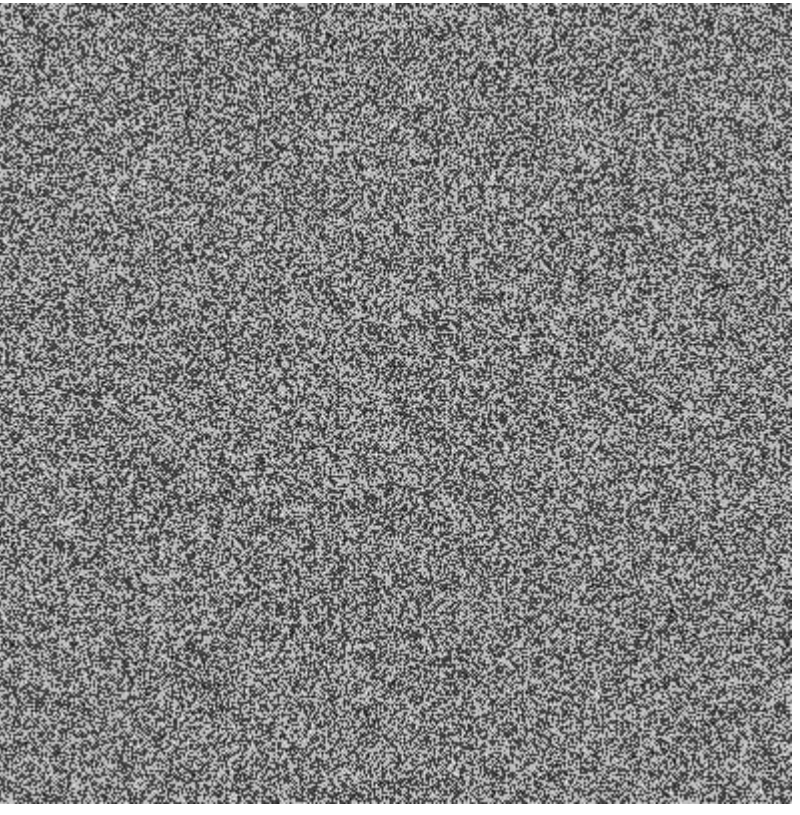

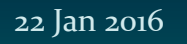

Ing. Călin Bogdan-Ştefăniţă

### Gerchberg-Saxton: reconstructed image

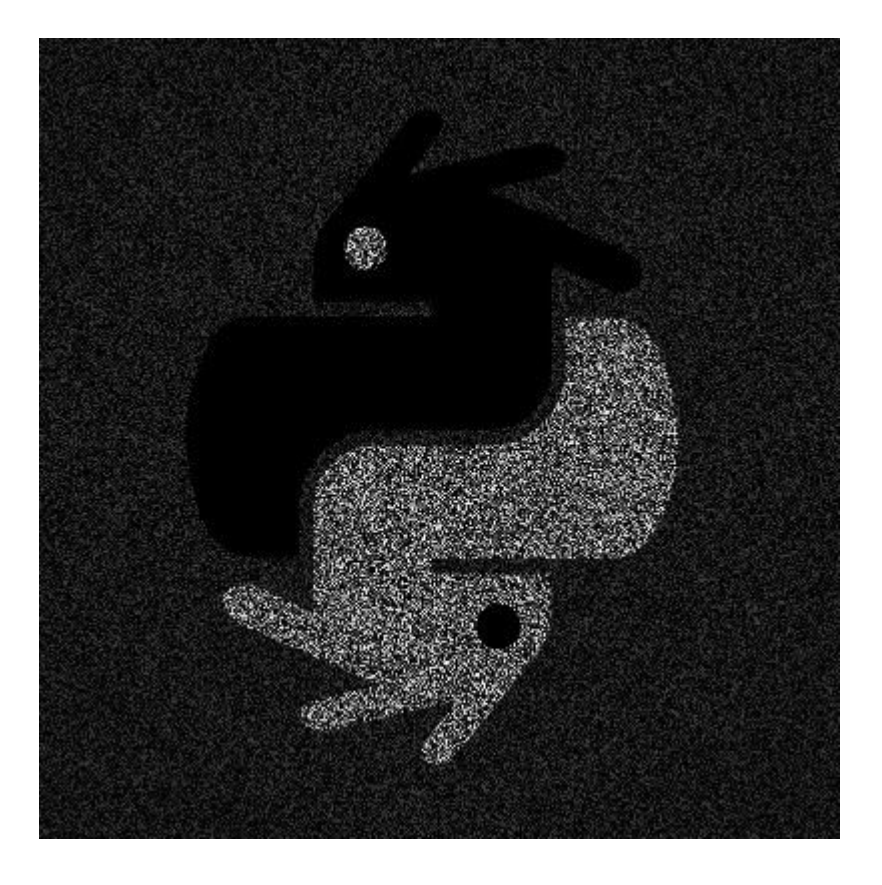

#### 1 iteration 10 iterations

17/39

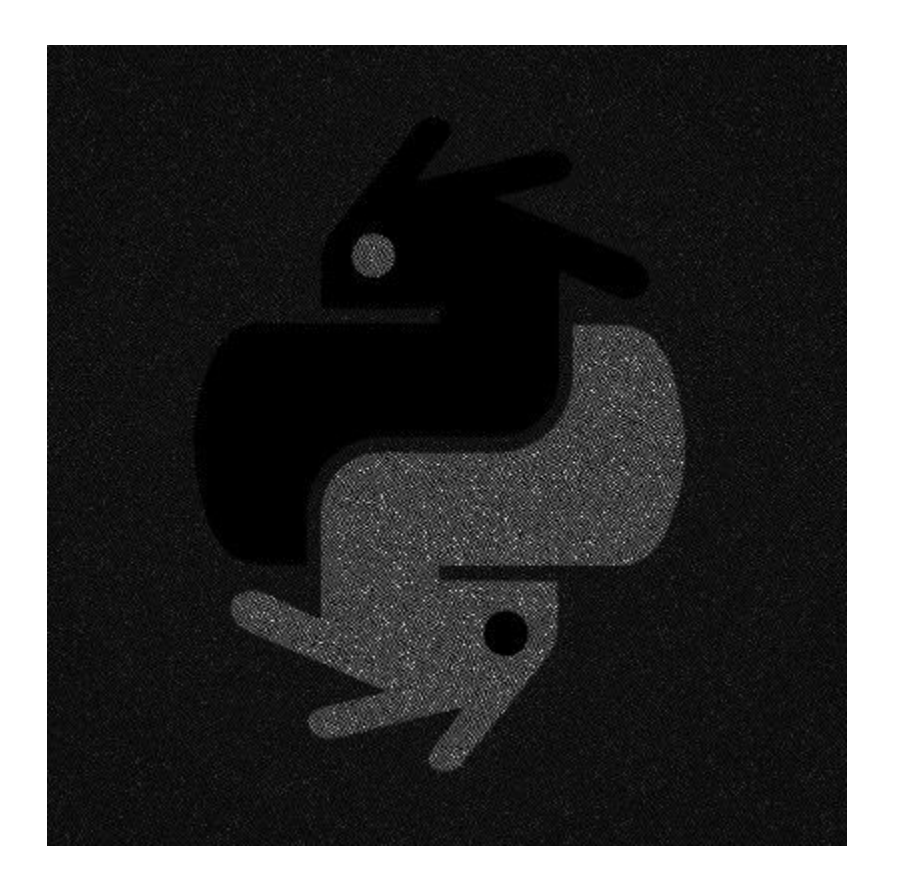

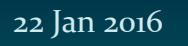

Ing. Călin Bogdan-Ştefăniţă

18/39

### Fraunhofer CGH [4]:

- Create "object" and "reference" images\*
	- Object  $=$  image we want to obtain
	- Reference  $==$  reference wave in classical holography
- FFT both, then add them (interference)
- Filter the result

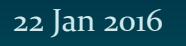

Ing. Călin Bogdan-Ştefăniţă

#### Fraunhofer CGH: input - CGH

#### Input image **Resulted CGH** (amplitude)

19/39

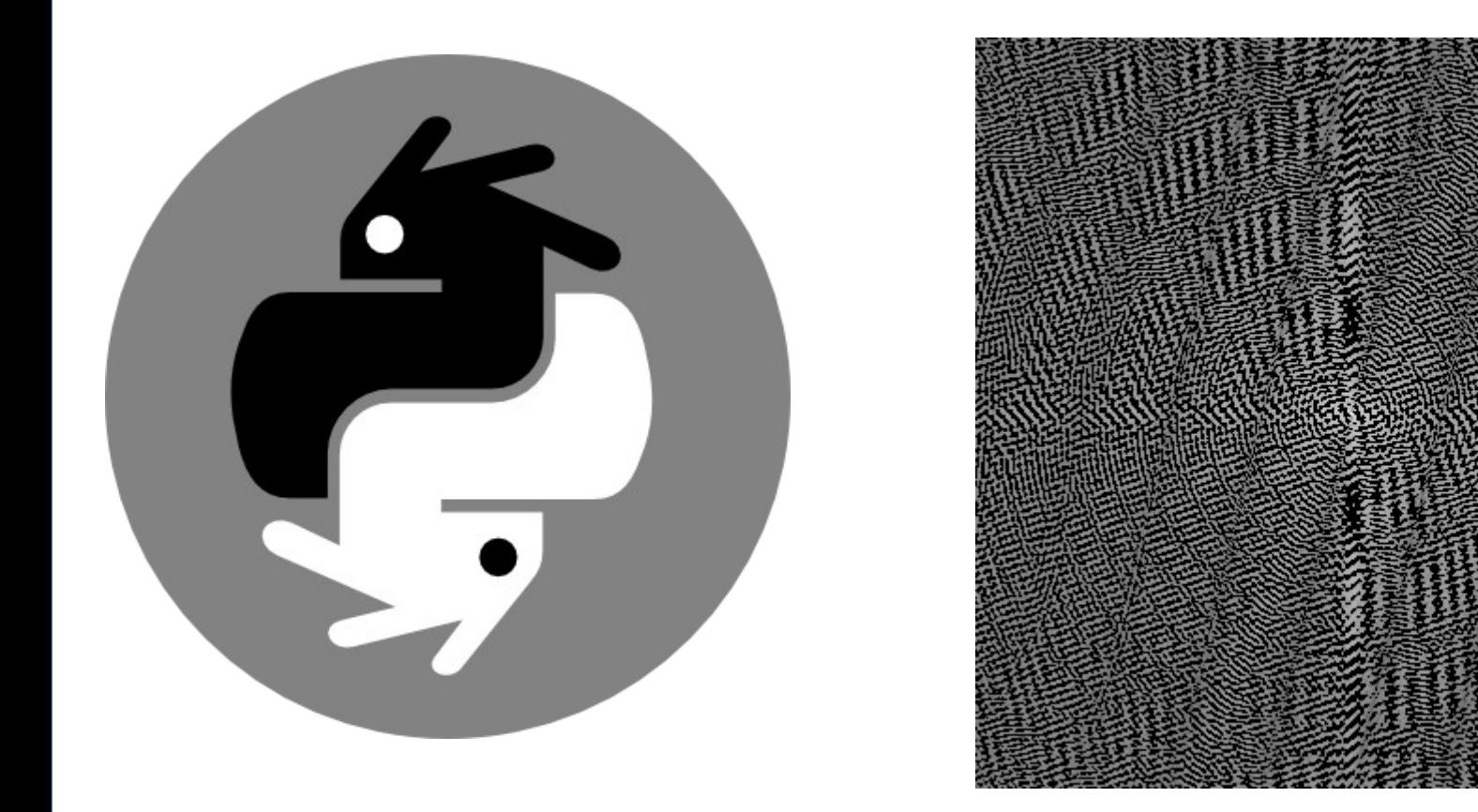

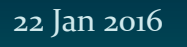

Ing. Călin Bogdan-Ştefăniţă

#### Fraunhofer CGH: input - reconstruction

#### Input image **Reconstructed** image

20/39

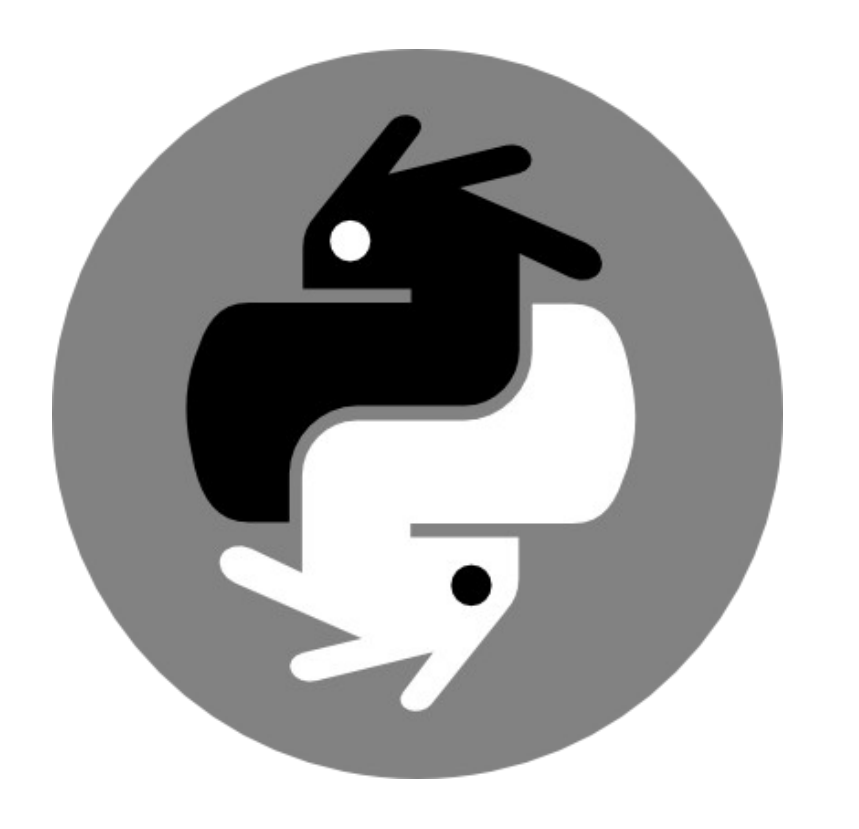

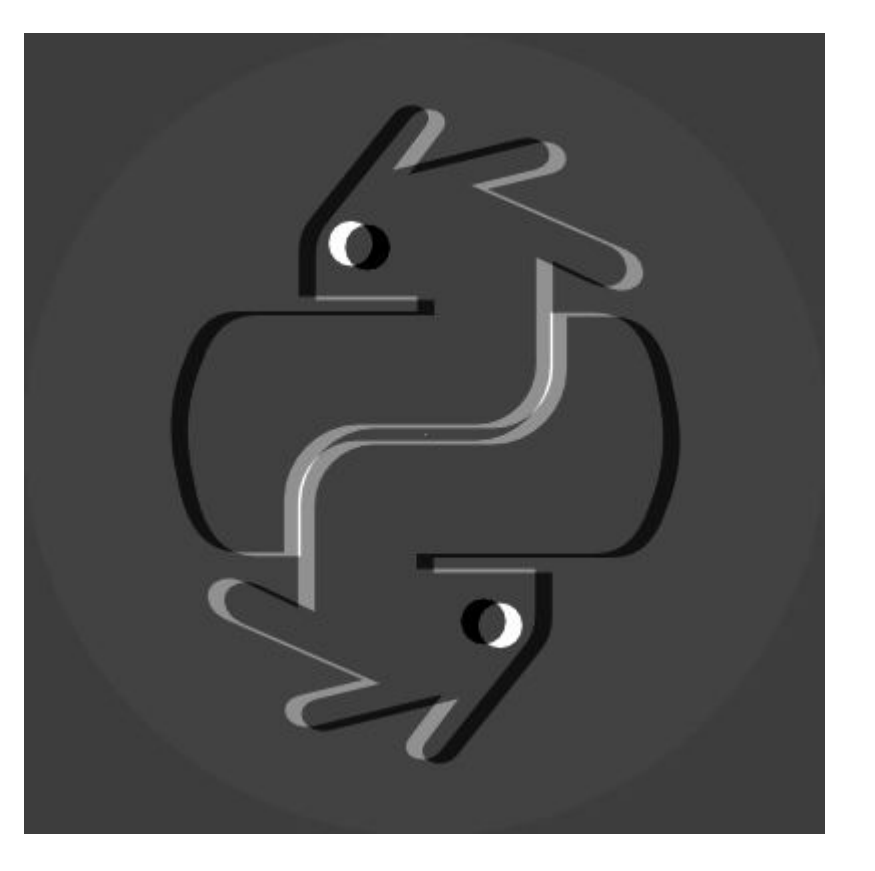

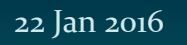

Ing. Călin Bogdan-Ştefăniţă

21/39

# Binarization: why?

- CGH is a 256 gray levels (8-bit) bitmap
- Good results were obtained with 8 levels of gray (3-bit)
- Best case scenario: 2 levels, o and 1 / polymer and substrate / thin film and holes
- Solution: 1-bit CGH constructed as a 3-bit **equivalent**

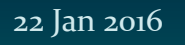

Ing. Călin Bogdan-Ştefăniţă

### Binarization: example

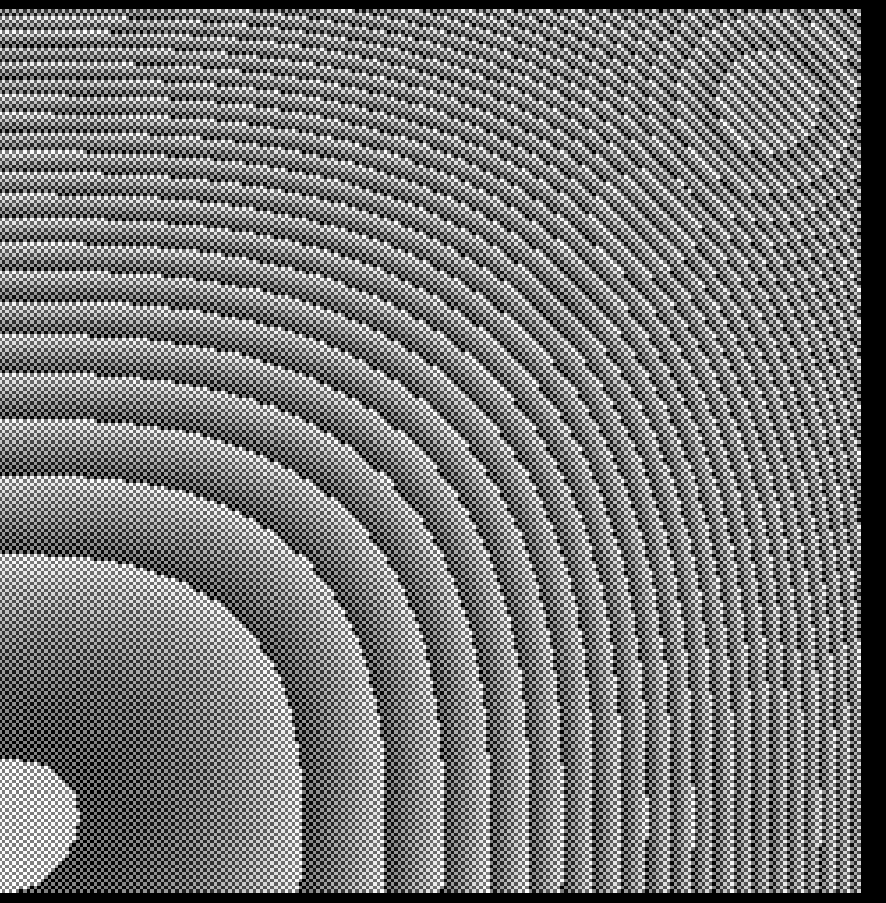

#### 8-bit hologram 3-bit **equivalent** binary hologram

 $22/39$ 

22 Jan 2016

"Politehnica" University of Bucharest – Faculty of Applied Sciences – Master IALA – Research Report,  $3^{rd}$  sem,

Ing. Călin Bogdan-Ştefăniţă

23/39

# Binarization: how?

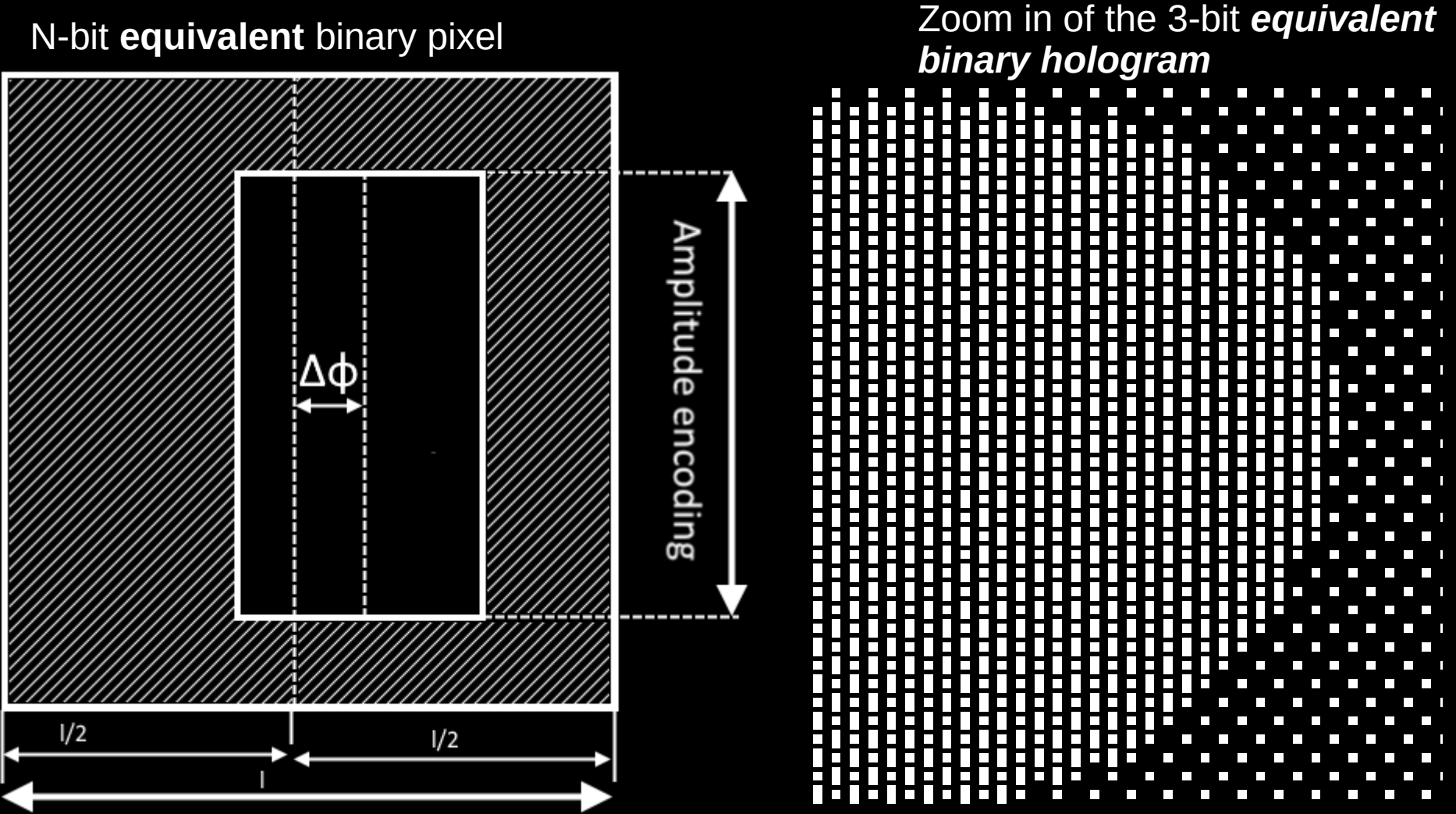

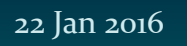

Ing. Călin Bogdan-Ştefăniţă

24/39

## Presentation plan

- Purpose of this work
- CGH Design
- Fabrication methods
- Characterization
- Conclusions

Ing. Călin Bogdan-Ştefăniţă

25/39

# Fabrication methods

- Nanoscribe "*3D printing on the micrometer scale"*
- Laser ablation the straight forward solution

22 Jan 2016

Ing. Călin Bogdan-Ştefăniţă

26/39

### Fabrication methods - nanoscribe

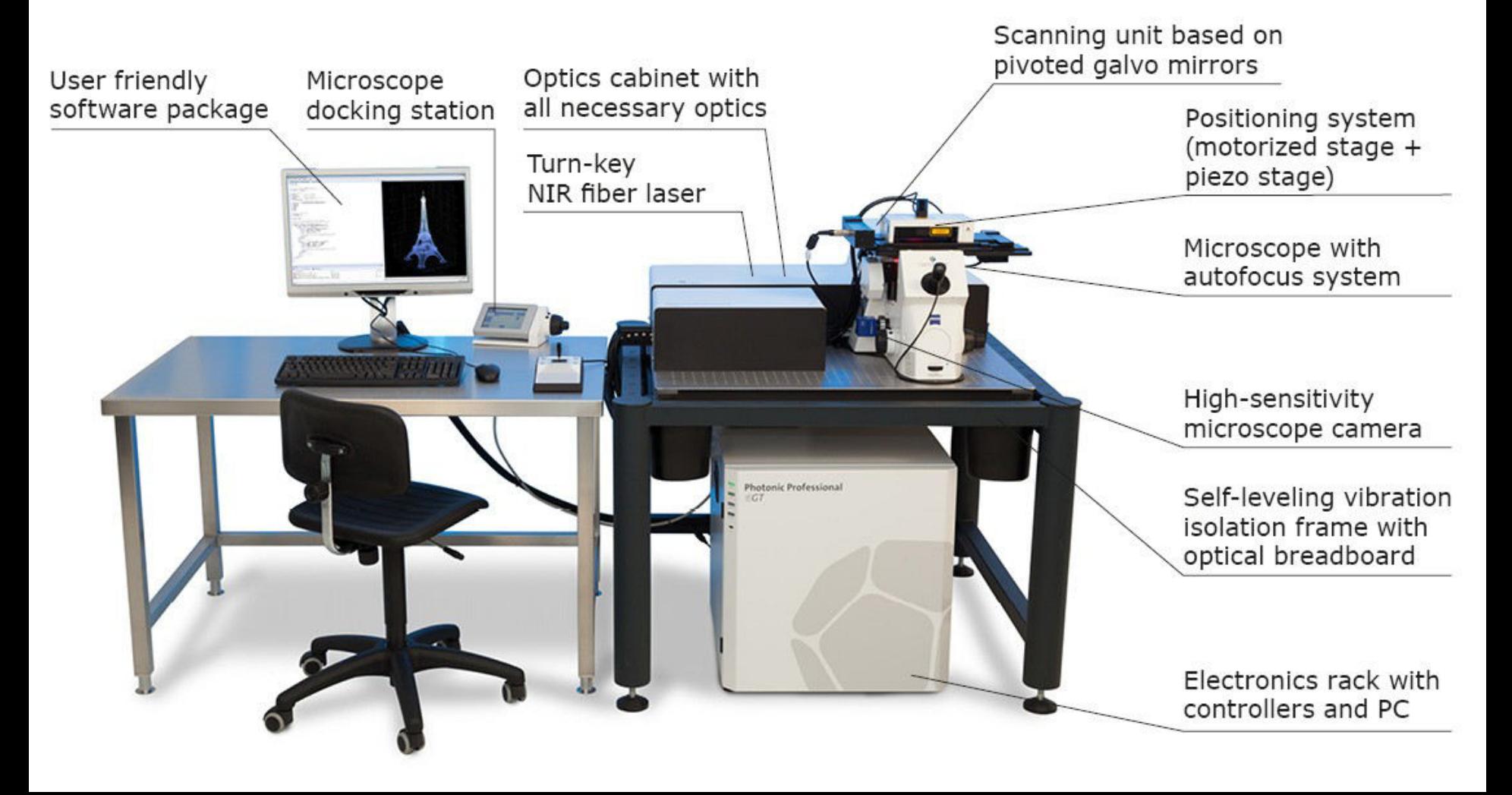

Ing. Călin Bogdan-Ştefăniţă

27/39

### Nanoscribe: how does it work?

Hologram inscription focused laser beam liquid polymer solidified polymer, voxel

Glass substrate

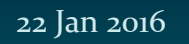

Ing. Călin Bogdan-Ştefăniţă

### Nanoscribe: experimental results

#### $-1$  micron per pixel equivalent, 250 x 4 (encoded gray levels) pixels

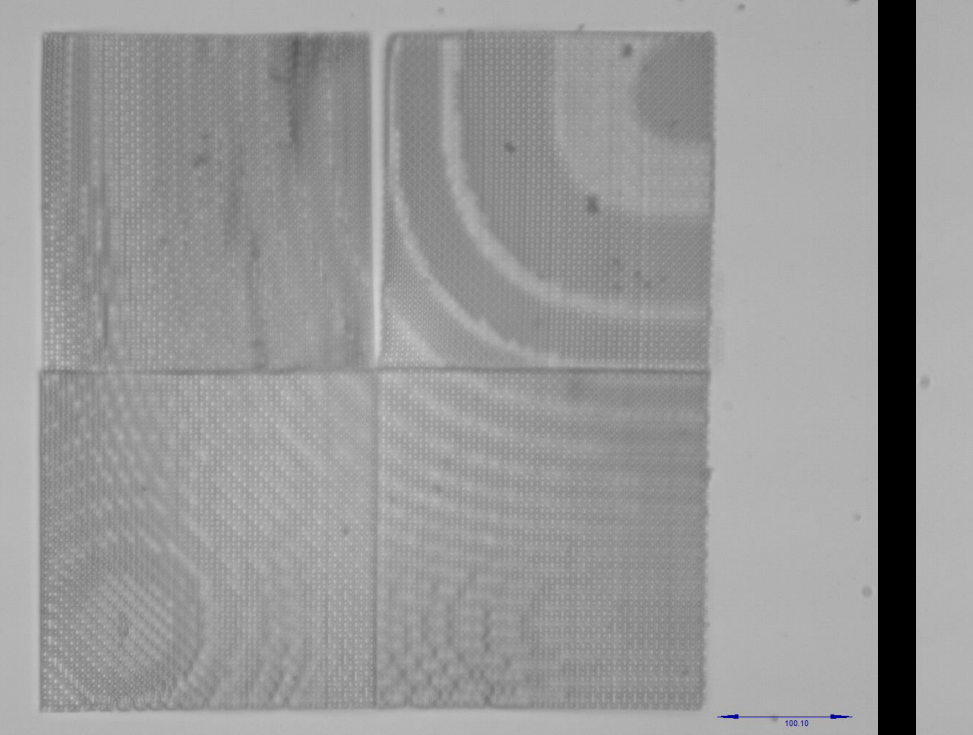

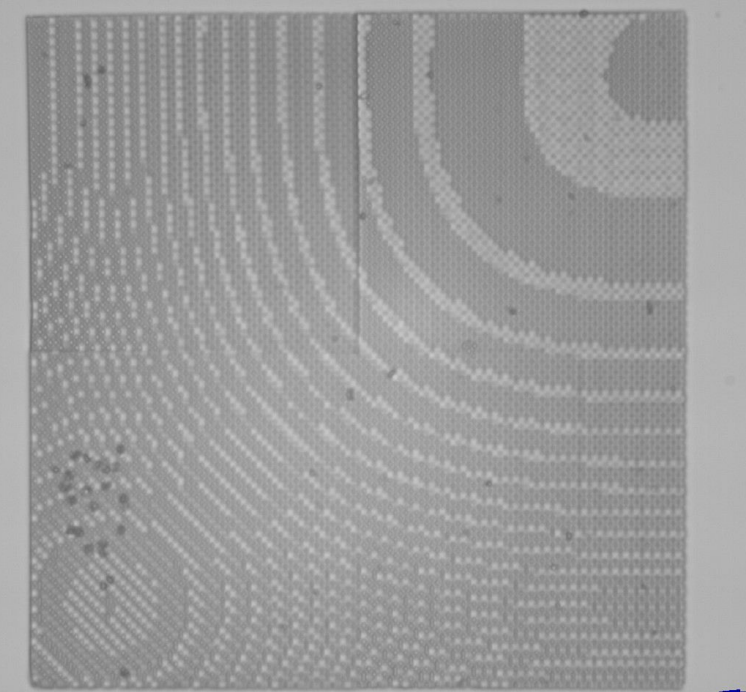

28/39

Ing. Călin Bogdan-Ştefăniţă

### Nanoscribe: experimental results

20.01

~1 micron per pixel equivalent

29/39

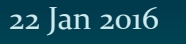

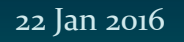

Ing. Călin Bogdan-Ştefăniţă

30/39

### Nanoscribe: experimental results

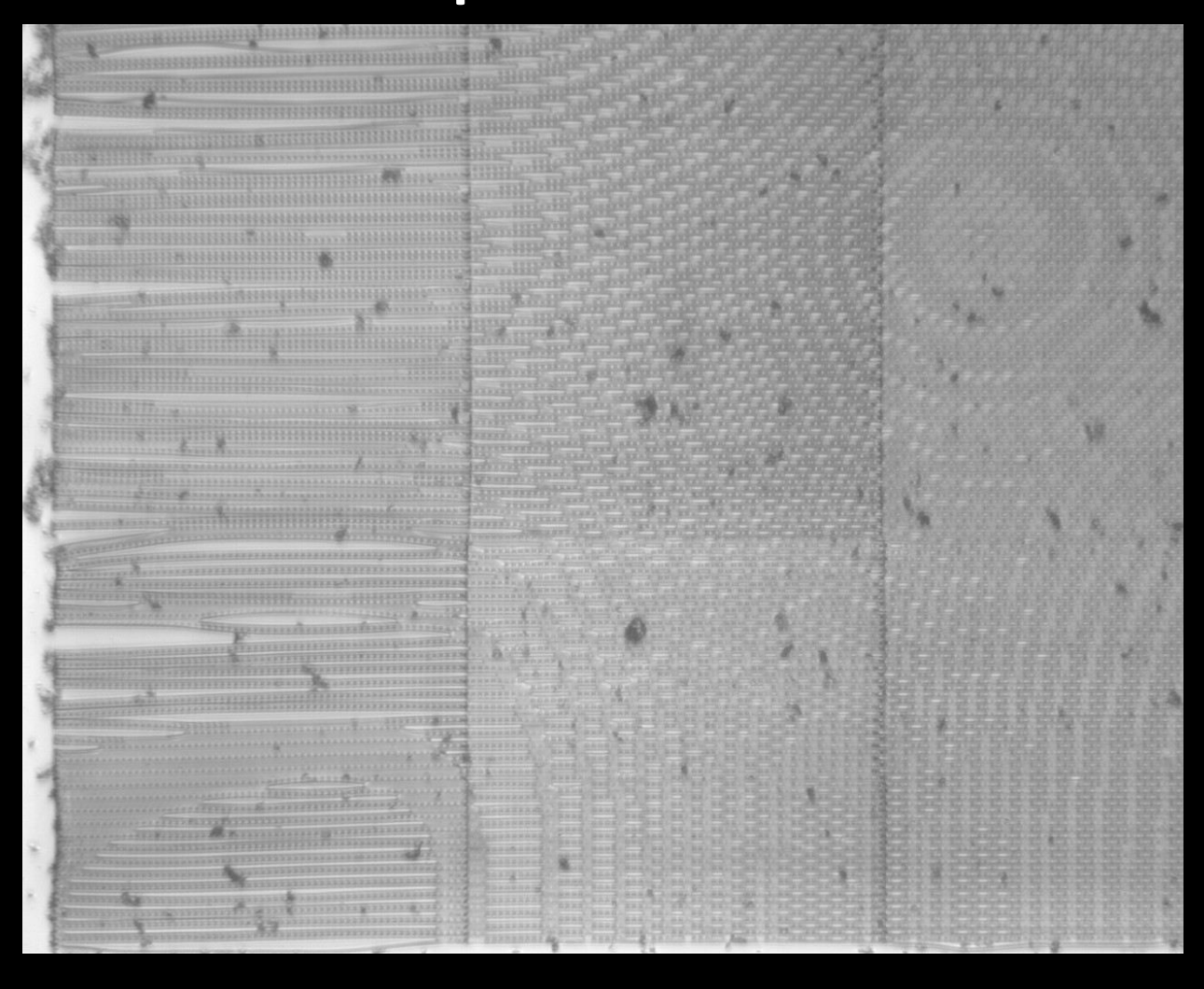

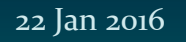

Ing. Călin Bogdan-Ştefăniţă

31/39

### Nanoscribe: experimental results

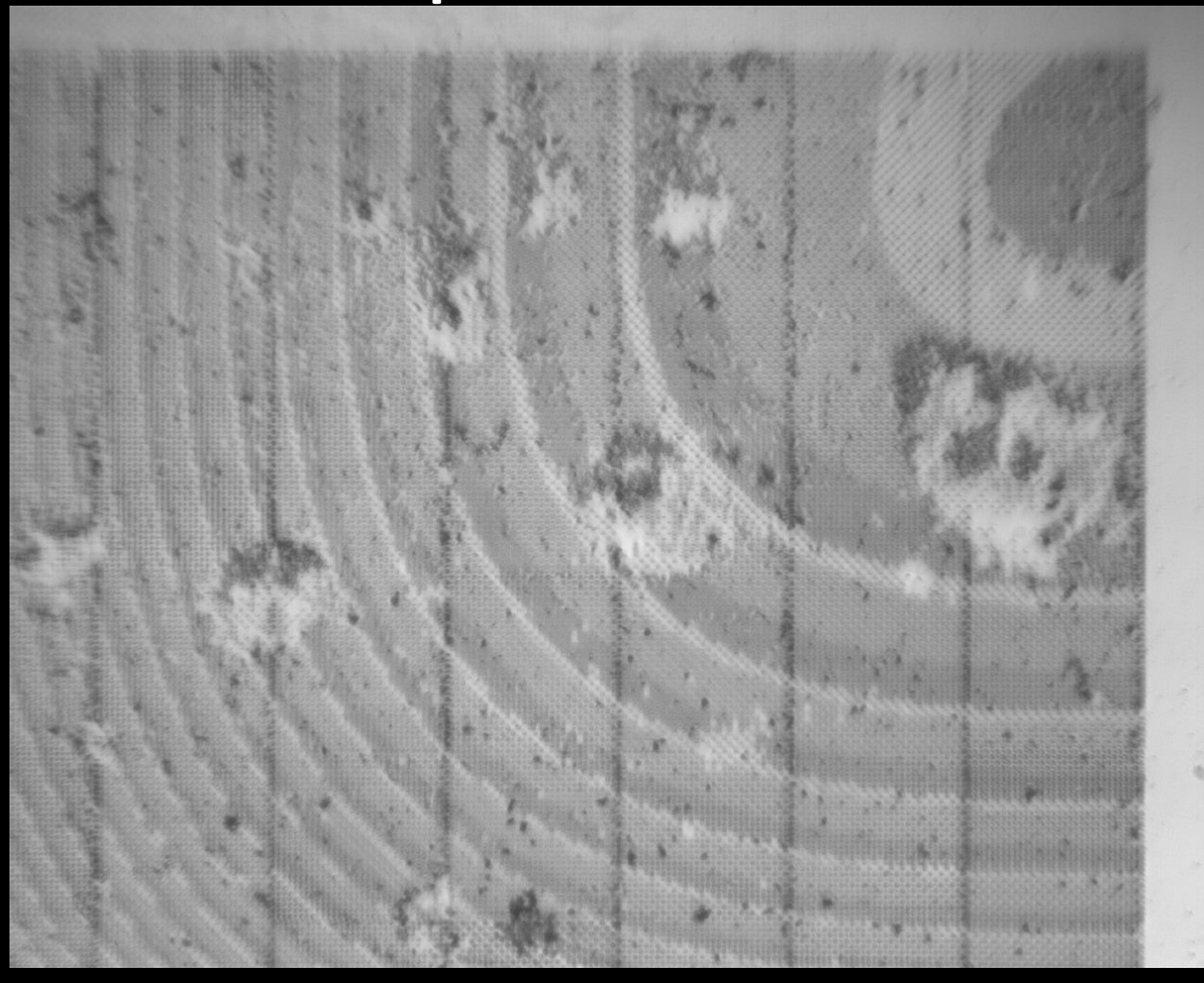

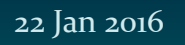

Ing. Călin Bogdan-Ştefăniţă

32/39

### Nanoscribe: future developments

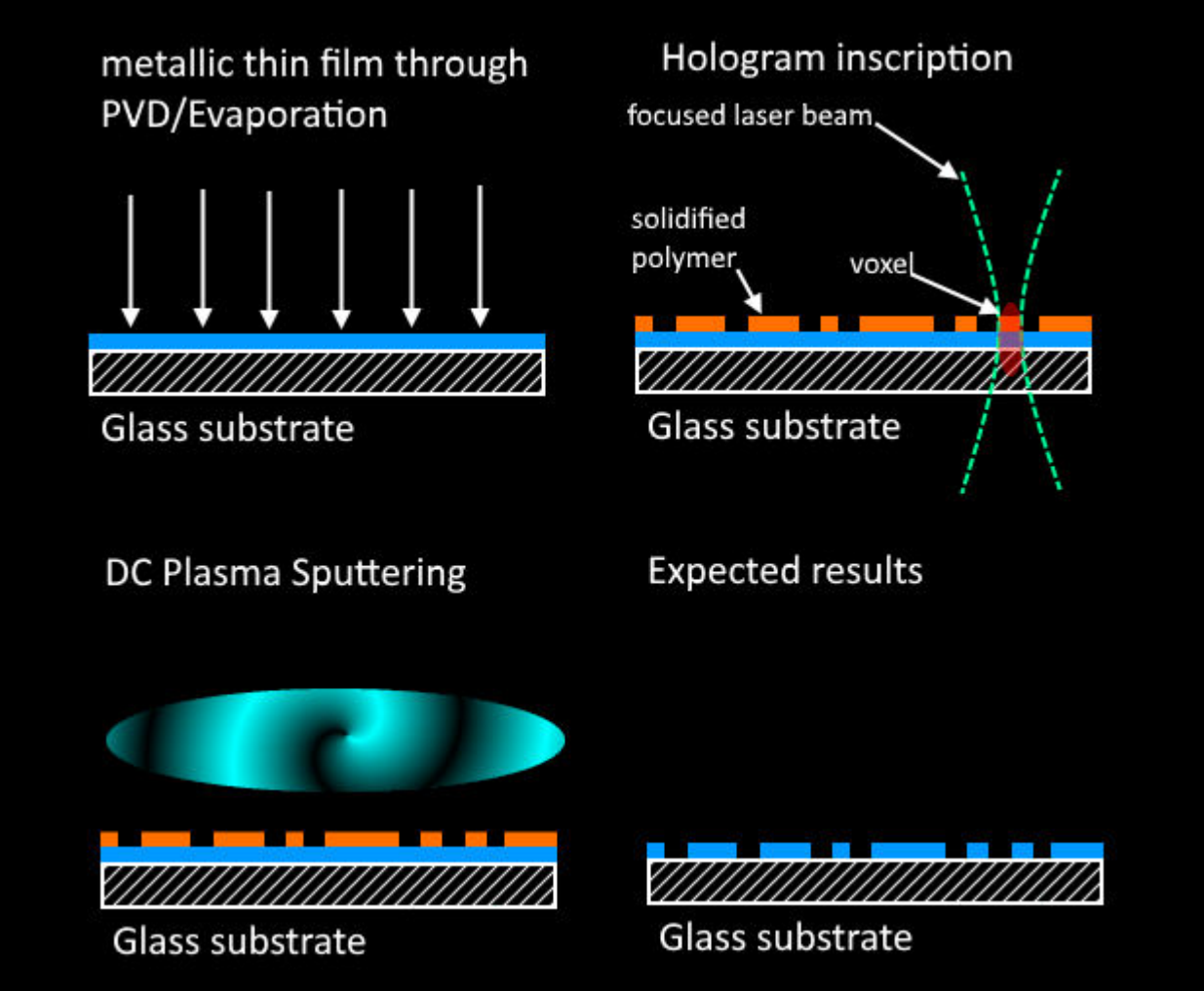

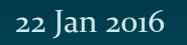

Ing. Călin Bogdan-Ştefăniţă

## Laser ablation: principle

#### • Imprint the binary CGH in a thin (metallic) film

**CGH** inscription (laser ablation) on a metallic film without a substrate

**Expected results** 

33/39

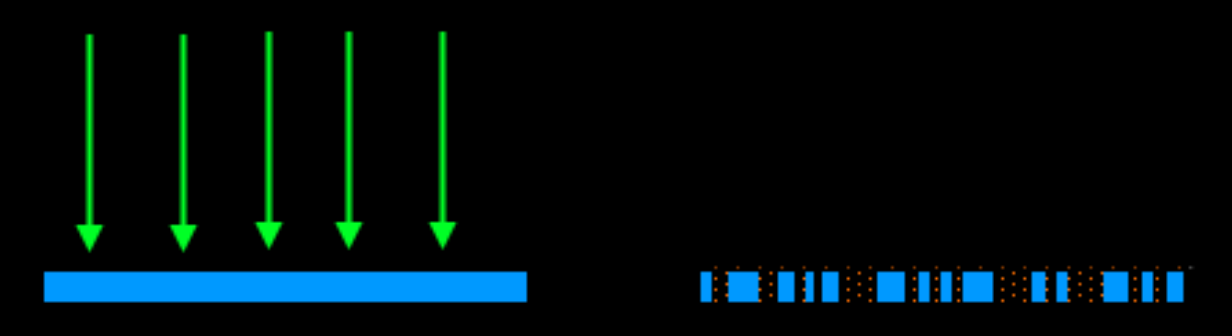

• Compared to nanoscribe: simpler, a little faster, but much lower pixel density

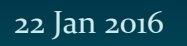

Ing. Călin Bogdan-Ştefăniţă

34/39

## Presentation plan

- Purpose of this work
- CGH Design
- Fabrication methods
- Characterization
- Conclusions

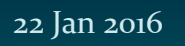

Ing. Călin Bogdan-Ştefăniţă

35/39

## Characterization

- Comparison of results between CGH and SLM
	- Image reproduction
	- Light efficiency
	- Noise
- Comparison of normal (256 levels) CGH and binary CGH (binary CGH have lower contrast)
- Structural characterization
	- % of "*misfired*" pixels
	- Homogeneity and structural integrity

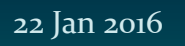

Ing. Călin Bogdan-Ştefăniţă

36/39

## Presentation plan

- Purpose of this work
- CGH Design
- Fabrication methods
- Characterization
- Conclusions

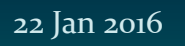

Ing. Călin Bogdan-Ştefăniţă

37/39

# Conclusions

- Developed an integrated software package for CGH calculation (GUI in progress)
	- Airy beams
	- Arbitrary images with GS or Fraunhofer numerical methods
	- Binarization
- Constructed CGH with the nanoscribe installation
	- Method can still be improved
- Currently building the other (laser ablation) CGH fabrication installation

22 Jan 2016

"Politehnica" University of Bucharest – Faculty of Applied Sciences – Master IALA – Research Report,  $3^{rd}$  sem,

Ing. Călin Bogdan-Ştefăniţă

38/39

# Thank you for your attention!

22 Jan 2016

"Politehnica" University of Bucharest – Faculty of Applied Sciences – Master IALA – Research Report,  $3<sup>rd</sup>$  sem,

Ing. Călin Bogdan-Ştefăniţă

39/39

### References

[1] M. V. Berry, N. L. Balasz, "Nonspreading wave packets", Am. J. Phys, vol. 47, nr. 3, pg. 264-267, 1979;

[2] G. A. Siviloglou, D. N. Christodoulides, "Accelerating finite energy Airy beams", Opt. Let. vol. 32, nr. 8, pg. 979-981, 2007;

[3] R. W. Gerchberg and W. O. Saxton, "A Practical Algorithm for the Determination of Phase from Image and Diffraction Plane Pictures", Optik, vol. 35, no. 2, pp. 237-246, 1972

[4] Divya P. S. et al, "A study and simulation of Computer Generated Holograms", IJAET, vol. 6, no. 3, pp. 1340-1347, 2013

[4] G. A. Siviloglou, "Accelerating optical Airy beams", University of Central Florida, Orlando – Florida, 2010;

[5] Jill E. Morris, "Studies of novel beam shapes and applications to optical manipulation", University of St. Andrews - Scotland, 2010;

[6] Peng Zhang et al., "Nonparaxial Mathieu and Weber Accelerating Beams", Phys. Rev. Let. 109, 193901, 2012;